## StartUpScreen

## WINDOWS

WINDOWS95/98 Macintosh

WINDOWS95/98 StartUpScreen WINDOWS98 StartUp WINDOWS95 StartUpScreen

Logo.sys Logos.sys Logow.sys

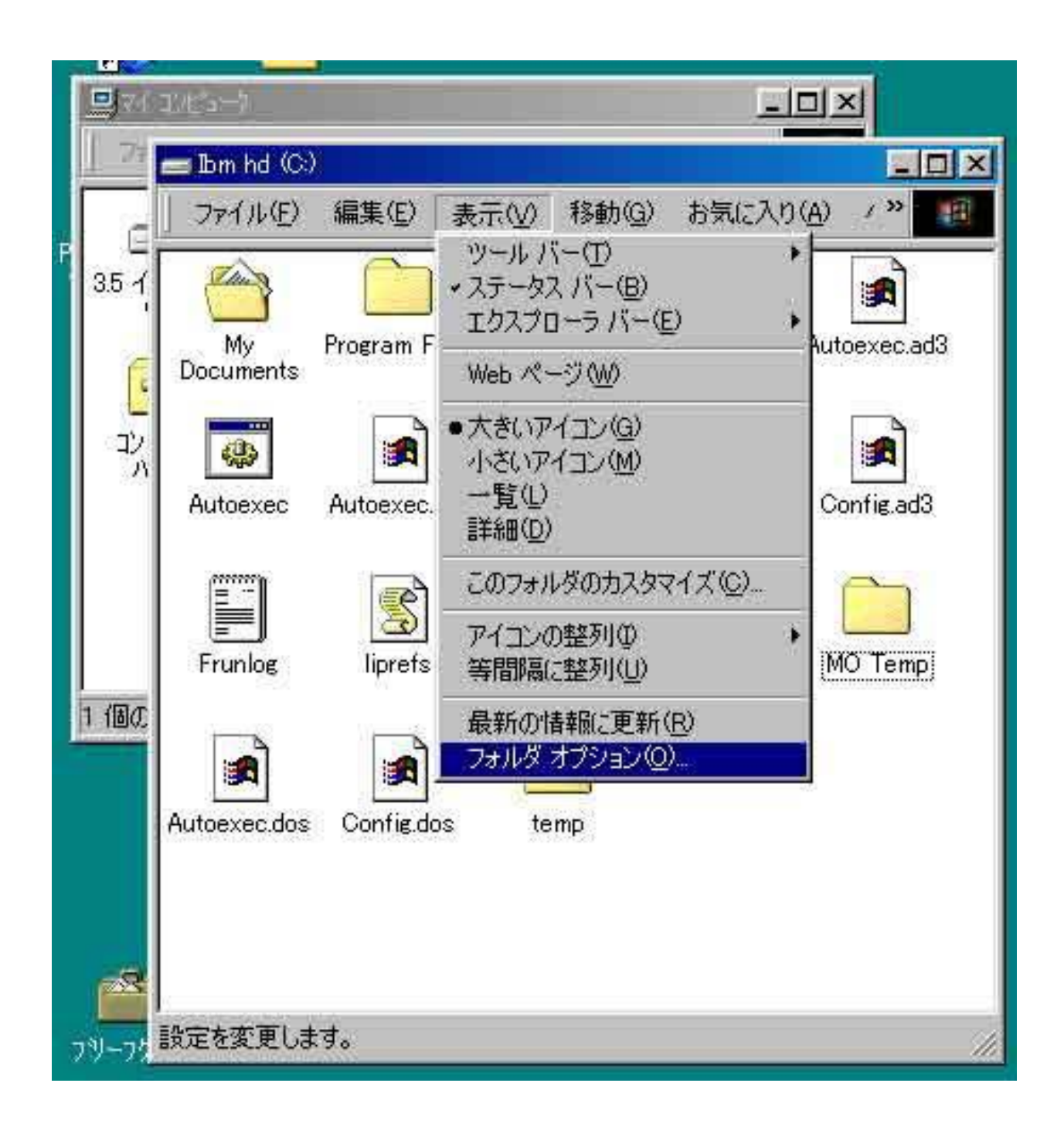

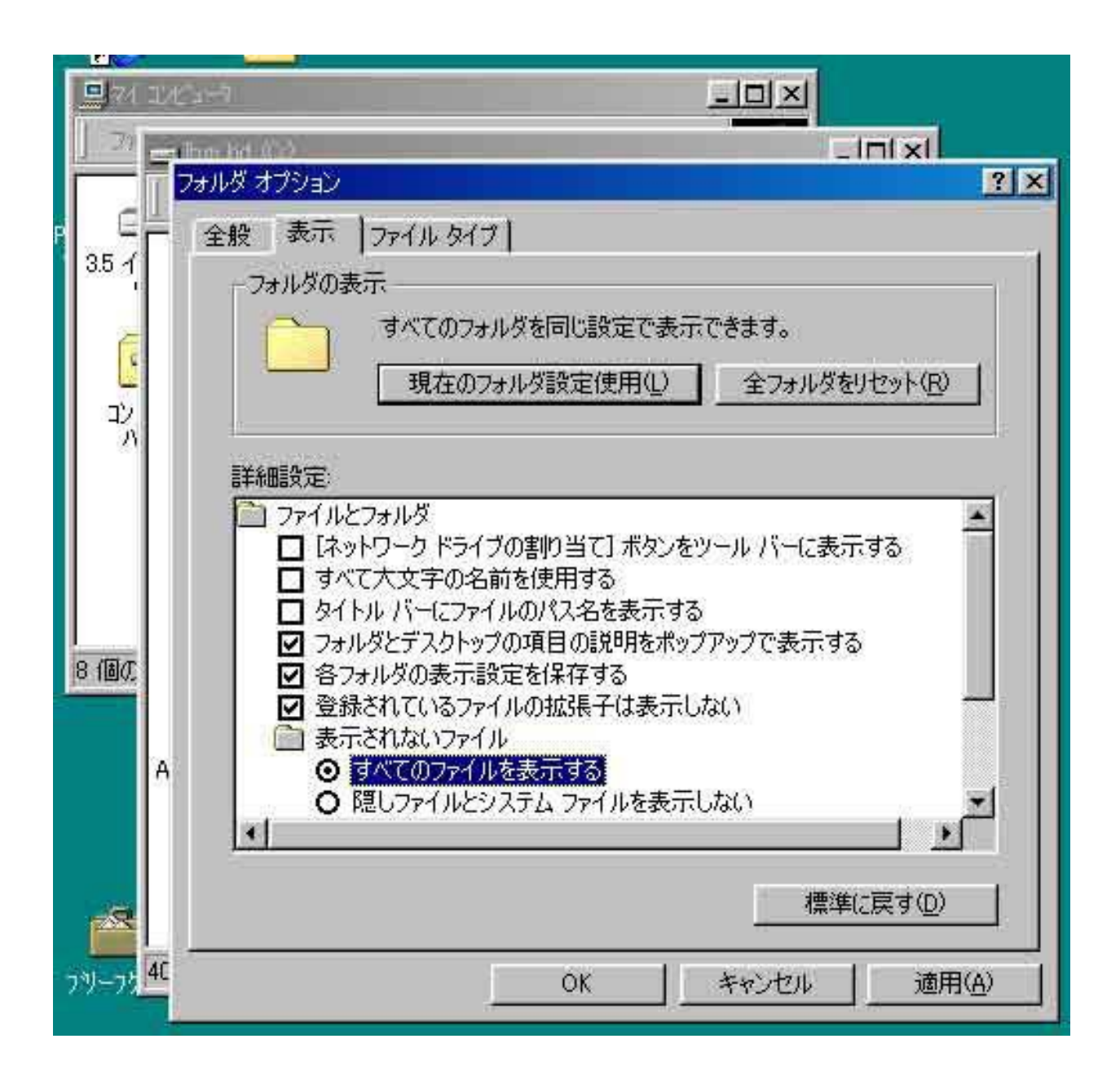

WINDOWS95/98

**Logo.sys Logo.old** 

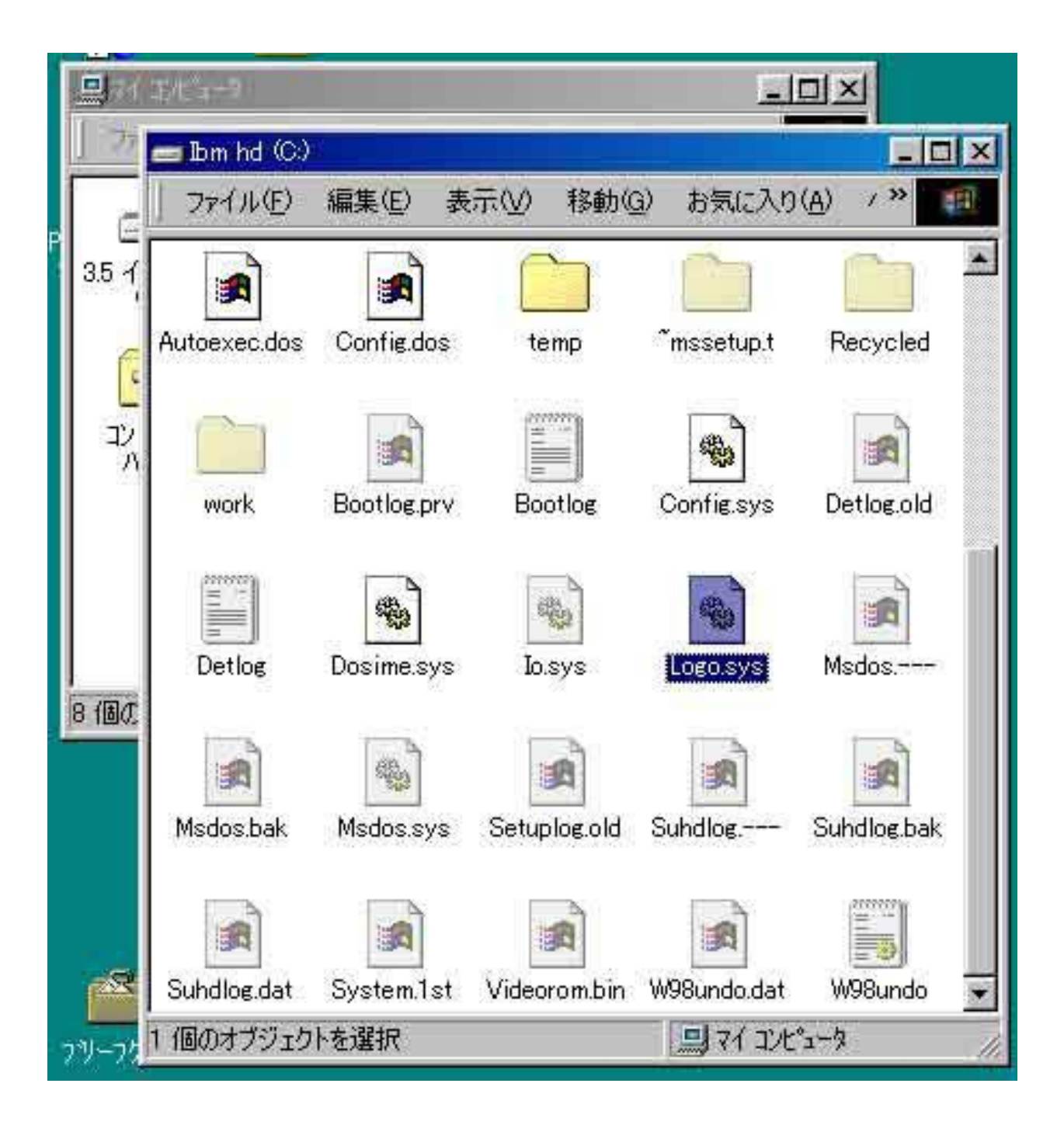

Windows Logos.sys Logow.sys Logos.old Logow.old

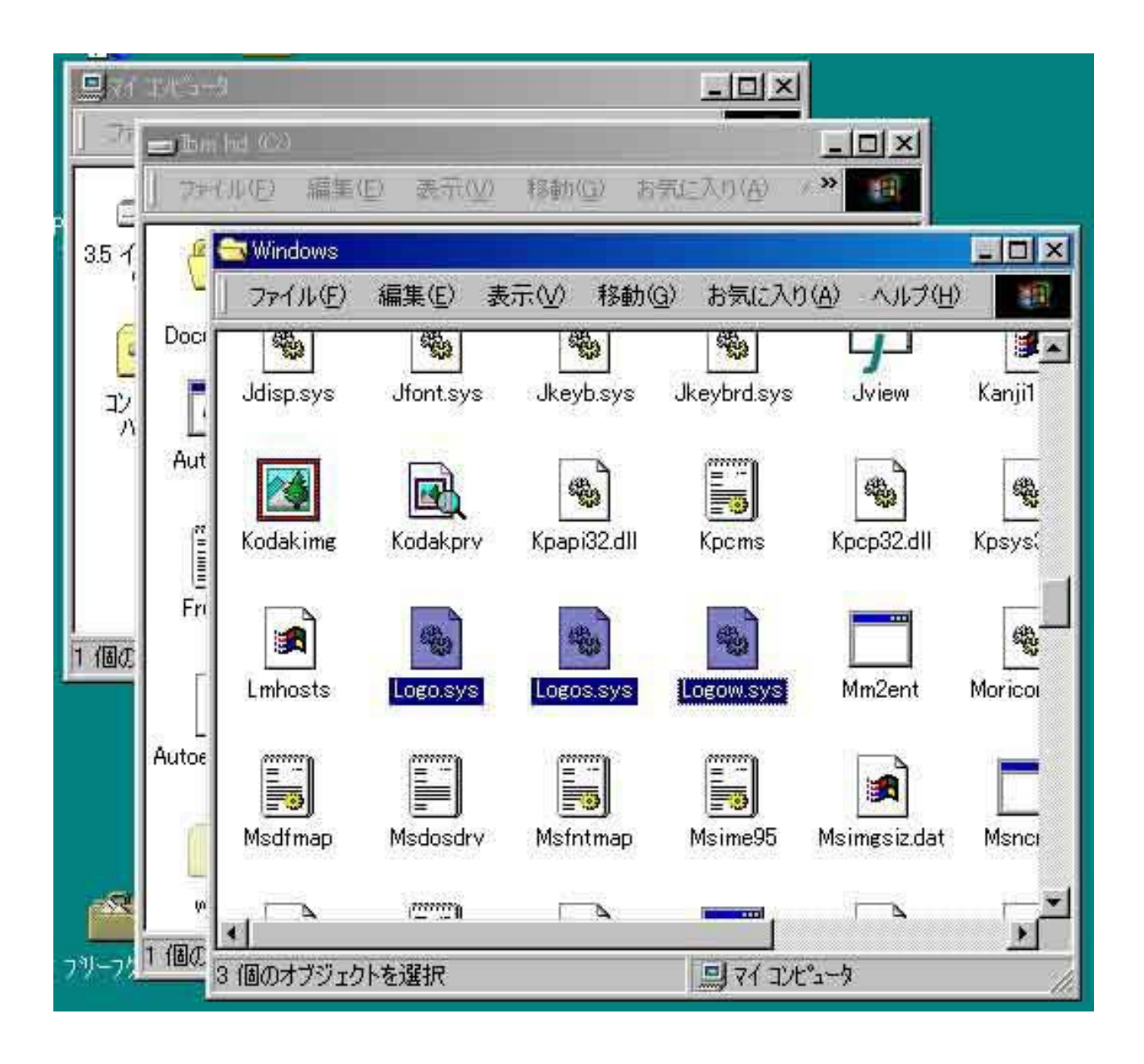

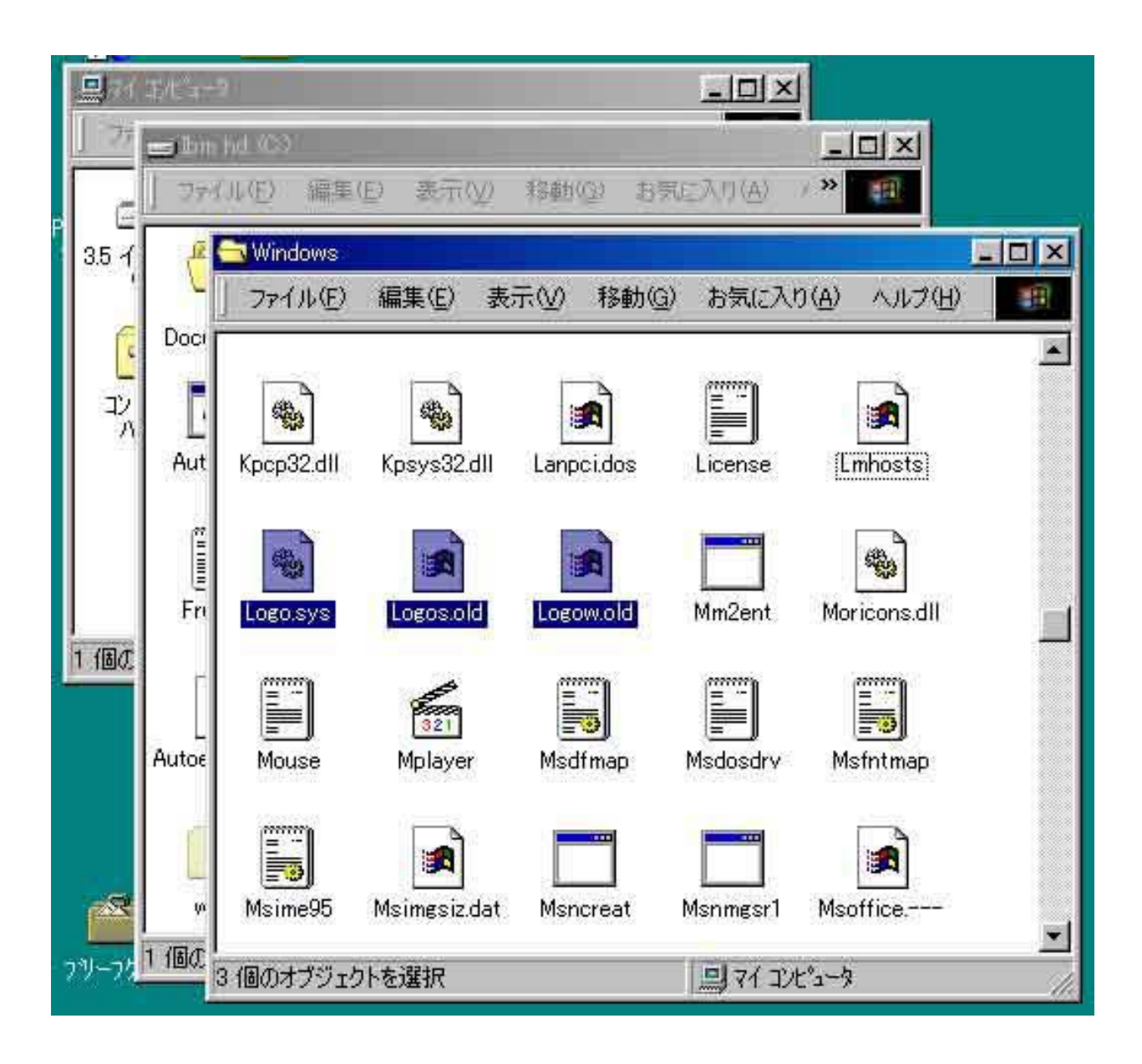

 $640 \times 480$ 

Macintosh

WINDOWS BMP

WINDOWS95/98 256  $320 \times 400$ 

 $256$   $320 \times 400$ 

Logo.sys Start Logow.sys Logos.sys

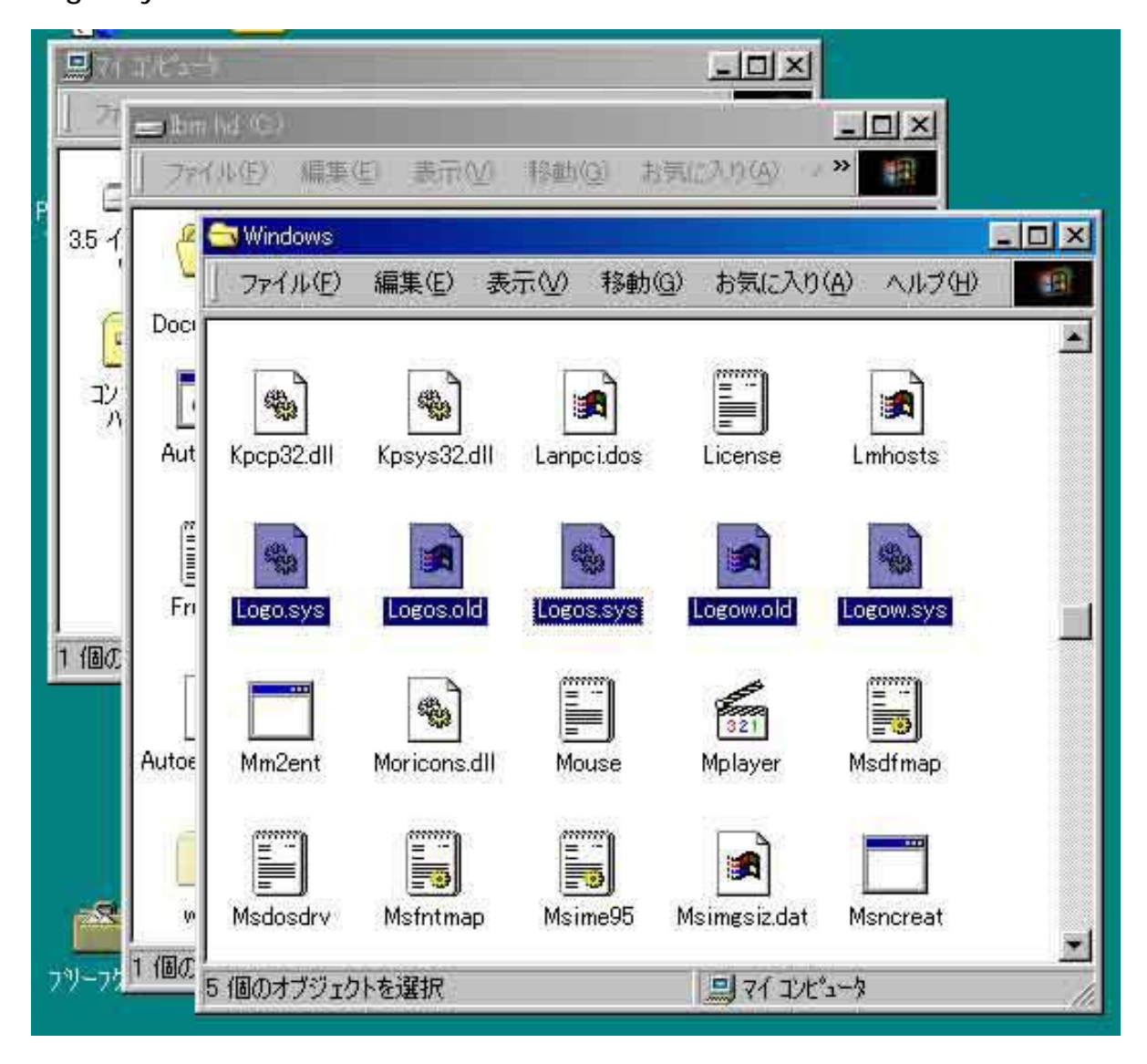